Poradnik użytkownika

# **Narzędzie do obliczania kosztów cyklu życia dla zielonych zamówień publicznych na urządzenia do przetwarzania obrazu**

## Narzędzie do obliczania kosztów cyklu życia dla urządzeń do przetwarzania obrazu

## Jaki jest cel narzędzia LCC?

Celem narzędzia jest zachęcenie i ułatwienie powszechnego stosowania rachunku kosztów cyklu życia przez instytucje publiczne w Unii Europejskiej tak, aby organizacje mogły **podejmować bardziej efektywne kosztowo decyzje** w prowadzonych przez siebie postępowaniach przetargowych na urządzenia do przetwarzania obrazu.

Cena zakupu stanowi jedynie niewielki ułamek wszystkich kosztów każdego produktu albo usługi. Obliczenie kosztów cyklu życia pozwala na uświadomienie sobie przyszłych wydatków i wybór bardziej opłacalnych rozwiązań. W tym celu narzędzie do obliczania cyklu życia pozwala na rozważenie:

- **Początkowych kosztów nabycia** (zakupu i instalacji),

- **Kosztów użytkowania i utrzymania**  (zwłaszcza związanych z energią, materiałami eksploatacyjnymi, wymiana części),

- **Innych kosztów** (takich, jak wartość rezydualna) oraz

- **Kosztów środowiskowych czynników zewnętrznych**, a mianowicie czynników związanych ze zmianą klimatu/emisjami CO<sub>2</sub> w wyniku zużycia energii w trakcie eksploatacji.

**Niniejszy poradnik prezentuje kluczowe aspekty, które należy uwzględnić obliczając koszty cyklu życia w zamówieniach publicznych**, zwłaszcza na etapach przygotowawczym i postępowania oraz przedstawia zarys głównych sekcji i elementów narzędzia do obliczania kosztów cyklu życia.

## Dla kogo przeznaczone jest to narzędzie?

Narzędzie do obliczania kosztów cyklu życia zostało opracowane dla osób zajmujących się zamówieniami publicznymi w instytucjach publicznych w Unii Europejskiej. Zostało zaprojektowane na potrzeby zamówień publicznych, zarówno poniżej, jak i powyżej progów dotyczących stosowania unijnych dyrektyw ws. zamówień publicznych (Dyrektywy 2014/24/UE w [sprawie zamówień publicznych](https://eur-lex.europa.eu/legal-content/PL/TXT/PDF/?uri=CELEX:02014L0024-20180101&qid=1575491586167&from=PL) i 2014/25/UE w [sprawie udzielania zamówień przez podmioty](https://eur-lex.europa.eu/legal-content/PL/TXT/PDF/?uri=CELEX:02014L0025-20180101&qid=1575491722799&from=PL)  [działające w sektorach gospodarki wodnej,](https://eur-lex.europa.eu/legal-content/PL/TXT/PDF/?uri=CELEX:02014L0025-20180101&qid=1575491722799&from=PL) energetyki, [transportu i usług pocztowych](https://eur-lex.europa.eu/legal-content/PL/TXT/PDF/?uri=CELEX:02014L0025-20180101&qid=1575491722799&from=PL)).

Niemniej jednak, może być również wykorzystywane przez nabywców z sektora prywatnego, a nawet przez ogół społeczeństwa.

#### **Do jakich produktów można zastosować to narzędzie?**

Niniejszy poradnik użytkownika zawiera podstawowe informacje na temat korzystania z LCC przy zakupie **urządzeń do przetwarzania obrazu** - czyli drukarek, kopiarek, urządzeń wielofunkcyjnych i skanerów sprzedawanych do użytku biurowego lub domowego, lub obu - zgodnie z definicją w zmienionych unijnych kryteriach GPP dot. sprzętu do przetwarzania obrazu.

Inne rodzaje sprzętu do przetwarzania obrazu (takie jak powielacze cyfrowe lub maszyny pocztowe) nie są objęte jego zastosowaniem, nawet jeśli zalecenia mogą nadal obowiązywać.

Narzędzie rozróżnia również umowy czystego zakupu (w których zawarta jest tylko dostawa sprzętu) oraz wszelkie inne rodzaje umów mieszanych lub umów serwisowych (w których można uwzględnić konserwację lub dostawę pojemników).

Kiedy można stosować narzędzie?

Narzędzie zaprojektowano do wykorzystywania w postępowaniach przetargowych. Niemniej jednak, nie jest to jedyny etap w ramach zamówień publicznych, kiedy może być stosowane. Możesz korzystać z narzędzia:

#### PRZED WSZCZĘCIEM POSTĘPOWANIA

Do oceny kosztów cyklu życia bieżącej sytuacji oraz pobieżnej oceny różnych rozwiązań w celu nakierunkowania działań angażujących rynek podejmowanych przed wszczęciem postępowania lub ograniczenia różnych rozwiązań technologicznych.

#### **W RAMACH POSTĘPOWANIA**

Do porównania ofert w trakcie oceny i udzielania zamówień, jak przewidziano w Dyrektywie [2014/24/UE w sprawie zamówień publicznych](https://eur-lex.europa.eu/legal-content/PL/TXT/PDF/?uri=CELEX:02014L0024-20180101&qid=1575492848316&from=PL) i Dyrektywie [2014/25/UE w sprawie udzielania](https://eur-lex.europa.eu/legal-content/PL/TXT/PDF/?uri=CELEX:02014L0025-20180101&qid=1575491722799&from=PL)  [zamówień przez podmioty działające w sektorach](https://eur-lex.europa.eu/legal-content/PL/TXT/PDF/?uri=CELEX:02014L0025-20180101&qid=1575491722799&from=PL)  [gospodarki wodnej, energetyki, transportu i usług](https://eur-lex.europa.eu/legal-content/PL/TXT/PDF/?uri=CELEX:02014L0025-20180101&qid=1575491722799&from=PL)  [pocztowych.](https://eur-lex.europa.eu/legal-content/PL/TXT/PDF/?uri=CELEX:02014L0025-20180101&qid=1575491722799&from=PL)

#### **PO PRZEPROWADZENIU POSTĘPOWANIA**

Do oceny działania wybranego rozwiązania w porównaniu do poprzedniej sytuacji albo innych ofert, w celu monitorowania i komunikowania wyników oraz pomocy w przygotowaniu przyszłych przetargów.

# I. Przed wszczęciem postępowania

Przed rozpoczęciem postępowania przetargowego, istotne jest aby poznać rzeczywiste potrzeby, istniejące rozwiązania służące ich zaspokojeniu oraz uzyskać informacje, które z nich generują niższe koszty w cyklu życia. W tym celu należy zaangażować interesariuszy wewnętrznych i przeprowadzić konsultacje rynkowe.

Nie wszystkie czynniki cenowe można w prosty sposób uwzględnić w obliczeniu kosztów cyklu życia; należy być tego świadomym i zdecydować, które elementy uwzględnić w tych kosztach, a które rozważyć oddzielnie, jako kryteria dodatkowe, w celu dokonania wyboru rozwiązania najlepszego dla własnych potrzeb i dla środowiska.

## Określ swoje potrzeby

Potrzeby organizacji dotyczące sprzętu do przetwarzania obrazu nie dotyczą samych maszyn, ale możliwości drukowania, kopiowania i skanowania dokumentów.

Przed wszczęciem postępowania należy zdefiniować te potrzeby, różnicując według jednostek roboczych i profili pracowników, aby lepiej zdefiniować specyfikacje możliwych rozwiązań.

Należy również ocenić stan istniejącego sprzętu i jego wykorzystanie, a także powiązane umowy, w tym usługi drukowania, które są obecnie zlecane na zewnątrz, ale które można wyprodukować we własnym zakresie, w zależności od rodzaju zakupionego sprzętu lub usług.

## Zidentyfikuj rozwiązania dla tych potrzeb

Istnieje wiele możliwości, aby zaspokoić twoje potrzeby w sposób przyjazny dla środowiska i opłacalny, jeśli poświęcisz czas na ich ocenę.

Konsultacje z wewnętrznymi zainteresowanymi stronami i rynkiem są kluczowe, zwłaszcza gdy planujesz reorganizację serwisu i sprzętu.

#### **Czy możemy internalizować niektóre potrzeby drukowania?**

Niektóre dokumenty z kolorowymi nagłówkami, ulotki i inne kolorowe dokumenty mogą zostać wydrukowane wewnętrznie, jeśli zostanie zakupiony odpowiedni nowy sprzęt, zmniejszając potrzebę outsourcingu niektórych usług drukowania, co może prowadzić do zmniejszenia ogólnych kosztów i uniknięcia gromadzenia zapasów (np. stają się przestarzałe z powodu zmiany wizerunku lub reorganizacji działów).

#### **Czy musimy kupować sprzęt, czy istnieją inne rozwiązania?**

Zastanów się, czy najlepiej jest po prostu kupić sprzęt w ramach umowy na dostawy, czy też umowa na usługi poligraficzne byłaby bardziej odpowiednia, jeśli potrzebujesz stałych usług.

Możesz wymagać audytu optymalizacji sprzętu w ramach umowy i zawrzeć klauzule dotyczące modernizacji i ponownego użycia sprzętu, jeśli nie są dysponujecie na ten cel własnymi zasobami.

Zastanów się również, czy możesz dokonać relokacji, darowizny lub sprzedaży istniejącego sprzętu, zanim skończy się jego okres użytkowania.

#### **Jak mogę zaoszczędzić zasoby i zmniejszyć niepotrzebne wydruki?**

Nowoczesne urządzenia do przetwarzania obrazu mają wiele funkcji, które pozwalają zmniejszyć zużycie papieru i zmarnowane wydruki, których nikt nie zbiera na koniec dnia.

Przeanalizuj te rozwiązania, aby uwzględnić odpowiednie kryteria w dokumentacji zamówienia. Należą do nich: funkcja automatycznego dupleksu (automatycznego drukowania rewersyjnego) urządzeń do przetwarzania obrazu, domyślne ustawienia oszczędzania tonera lub tuszu, połączenie sieciowe drukarek, prawa drukowania według profilu, potwierdzenie drukowania przez urządzenie przy użyciu indywidualnych kodów użytkownika etc.

## Zidentyfikuj istotne czynniki i parametry wpływające na koszt

Różne rozwiązania generują różne koszty w okresie ich cyklu życia. Analizowanie wydatków i wpływu na organizację każdego z możliwych rozwiązań na etapie początkowym pomoże w ujawnieniu "ukrytych" kosztów i lepszej ocenie rozwiązań alternatywnych z ekonomicznego punktu widzenia.

Koszty użytkowania i utrzymania – wraz z powiązanymi ekologicznymi efektami zewnętrznymi – będą szczególnie istotne.

Identyfikując czynniki wpływające na koszt, należy się upewnić, że przedstawiono jasne i obiektywne definicje i odniesiono się do uznanych w branży standardów w celu ułatwienia akceptacji procesu oraz zapewnienia danych przez oferentów (można zacząć od zastosowania [unijnych kryteriów dla](https://ec.europa.eu/environment/gpp/pdf/toolkit/computers%20and%20monitors/PL.pdf)  [zielonych zamówień publicznych](https://ec.europa.eu/environment/gpp/pdf/toolkit/computers%20and%20monitors/PL.pdf) i [kryteriów dla](https://ec.europa.eu/environment/ecolabel/products-groups-and-criteria.html)  [unijnego oznakowania ekologicznego Ecolabel\)](https://ec.europa.eu/environment/ecolabel/products-groups-and-criteria.html). W przypadku jakichkolwiek wątpliwości, należy skorzystać z konsultacji wewnątrz organizacji i/lub konsultacji rynkowych.

Poza czynnikami kosztowymi, należy również określić podstawowe parametry kosztów cyklu życia (stopa dyskontowa, własny koszt energii elektrycznej itd.).

#### Skonsultuj się z odpowiednimi stronami

Ważne jest zaangażowanie i dialog z innymi działami organizacji, użytkownikami końcowymi i dostawcami.

Działy wewnętrzne mogą pomóc w określeniu i ustaleniu wagi czynników kosztotwórczych oraz w określeniu parametrów obliczeń LCC (tj. Wzorce użytkowania, odpowiednia stopa dyskontowa, koszt energii elektrycznej i emisii ekwiwalentu CO2 z umowy na dostawę energii, jeśli uwzględnisz ekologiczne efekty zewnętrzne itp.)

Użytkownicy będą w stanie zidentyfikować rzeczywiste potrzeby i obawy dotyczące zmiany systemów, na przykład w jaki sposób niektóre produkty mogą wpłynąć na przepływ pracy i procedury.

Dostawcy będą pomocni w identyfikowaniu rodzaju produktów i rozwiązań na rynku służących najlepszemu zaspokojeniu naszych potrzeb, kwestii kompatybilności i interoperacyjności, w zwłaszcza rodzajów informacji standardów dostępnych dla różnych czynników i parametrów kosztotwórczych, które zamierzamy uwzględnić w naszym zamówieniu. Konsultacje z dostawcami prowadzone z wyprzedzeniem pomagają również zapewnić ich akceptację dla wykorzystania kosztów cyklu życia w ramach zamówienia.

Wykorzystaj wszystkie te informacje w swoim procesie decyzyjnym w celu dokonania wyboru pożądanego rozwiązania, kryteriów do uwzględnienia oraz sposobu wykorzystania kosztów cyklu życia w postępowaniu przetargowym.

#### **Dane potrzebne od innych jednostek**

Przed użyciem narzędzia LCC do celów zaopatrzenia należy skontaktować się z innymi działami lub jednostkami w organizacji, aby zebrać wszystkie dane potrzebne do narzędzia LCC, ponieważ nie wszystkie z nich będą automatycznie dostępne. W niektórych przypadkach może być konieczne skonsultowanie się z innymi organami sektora publicznego.

Na przykład może być konieczne zidentyfikowanie osoby odpowiedzialnej za umowę na dostawę energii elektrycznej w celu uzyskania informacji na temat kosztu energii elektrycznej (aby móc obliczyć koszty użytkowania) i związanych z tym kosztu emisji ekwiwalentu CO2 twojej energii elektrycznej (jeśli planujesz uwzględnić koszty efektów zewnętrznych w obliczeniach LCC).

#### **Korzystanie z LCC przed wszczęciem postępowania**

Na tym etapie można zastosować narzędzie LCC celem wsparcia w wyborze rodzaju rozwiązania do zakupu lub ujęcia w formie usługi, poprzez porównanie różnych rozwiązań z wykorzystaniem wstępnych danych zebranych w procesie konsultacji.

# **II. W jaki sposób zastosować koszty cyklu życia w ramach postępowania przetargowego**

Jeżeli w postępowaniu przetargowym do oceny ekonomiczności ofert planuje się zastosowanie kosztu cyklu życia zamiast wyłącznie ceny nabycia, należy to wyraźnie wskazać w dokumentach zamówienia, wyposażyć narzędzie do obliczania kosztów cyklu życia we wspólne parametry w celu zapewnienia przejrzystości, wnioskować o dane potrzebne do obliczenia kosztów cyklu życia i upewnić się, że przedstawiono jasne definicje i standardy w celu zapewnienia porównywalności ofert.

Warto się zastanowić, jakie dodatkowe kryteria środowiskowe można uwzględnić, w celu wyboru najlepszego rozwiązania z ekonomicznego i środowiskowego punktu widzenia.

## Zdecyduj o swoich parametrach kosztów cyklu życia

Narzędzie do obliczenia kosztów cyklu życia zostało zaprojektowane, aby umożliwić uwzględnienie różnych kategorii kosztowych, a na początkowym etapie istotne jest uzyskanie pełnego obrazu kosztów na potrzeby lepszego planowania. Niemniej jednak, uwzględnianie wszystkich kategorii w postępowaniu przetargowym nie jest konieczne, jeśli istnieje uzasadniony powód dla ich wyłączenia.

Dla każdego parametru należy dokładnie zdefiniować w dokumentacji przetargowej, co jest uwzględnione i, w stosownych przypadkach, jaki standard muszą spełniać, aby uzyskać porównywalne oferty.

### Uwzględnij inne kryteria środowiskowe

Niektóre parametry, takie jak zużycie energii, będą stanowić część LCC i dlatego zostaną uwzględnione na etapie oceny. Należy jednak określić minimalne wymagania dotyczące efektywności środowiskowej (takie jak minimalna efektywność energetyczna) i inne kryteria środowiskowe (związane między innymi z hałasem i emisjami substancji), aby zapewnić, że zakupione rozwiązania są od samego początku korzystne dla środowiska.

#### **Jak uwzględnić koszty utrzymania i materiałów eksploatacyjnych w zamówieniach na zakup**

Przy zakupie nowego urządzenia do przetwarzania obrazu ważnym czynnikiem kosztowym będzie koszt tonera lub wkładów atramentowych używanych w urządzeniach, a także koszty wymiany różnych części wymagających regularnej konserwacji (bębny, transfery, utrwalacze).

Inwestowanie w sprzęt, który wykorzystuje wysokowydajne i tanie wkłady, obniży koszty użytkowania, ponieważ konieczne będzie zmniejszenie liczby wkładów, a koszty pracy związane z wymianą również będą niższe. Inwestowanie w sprzęt o dłuższej żywotności komponentów doprowadzi również do niższych kosztów utrzymania, zwłaszcza ze względu na niższe koszty pracy.

Jeśli dostawa wkładów i utrzymanie są uwzględnione w umowie (umowa mieszana) należy upewnić się że określono wymagania w dokumentacji zamówienia i że oferenci przedstawiają swoje koszty w ten sam sposób (np. jako stała opłata roczna, uwzględniająca wezwania serwisowe, wkłady i części zamienne).

Jeśli umowa nie obejmuje dostawy wkładów i zadań związanych z utrzymaniem, należy oszacować te koszty w sposób obiektywny, na przykład koszty pracy związane z wymianą i koszty wynikające z istniejącej umowy na dostawy wkładów i części. Ponieważ nie można przewidzieć jaki sprzęt oferent zaproponuje, narzędzie LCC pozwala obliczyć różne koszty użytkowania w oparciu o informacje dostarczone przez oferenta o częstotliwości wymiany wkładów i części oraz o informacje dostarczone przez zamawiającego o kosztach tych przedmiotów, w tym robocizny.

Oferenci dostarczą kody referencyjne dla wkładów i części, a także ich wydajność/ żywotność, które muszą być poparte w ofercie wynikami badań lub certyfikacją. Należy następnie zapytać swoich obecnych dostawców wkładów/ części o koszty tych części, które otrzymasz, jeśli zakupiony zostanie inny oferowany sprzęt do przetwarzania obrazu celem wprowadzenia ich do narzędzia LCC na potrzeby udzielenia zamówienia. Ponieważ informacje te zostaną wprowadzone po złożeniu ofert przez oferentów, należy wyjaśnić w dokumentacji zamówienia sposób postępowania, aby zapewnić przejrzystość i obiektywność.

#### **Unijne kryteria środowiskowe dla urządzeń do przetwarzania obrazu**

Skorzystaj z unijnych kryteriów środowiskowych dla urządzeń do przetwarzania obrazu aby zidentyfikować odpowiednie kryteria środowiskowe i standardy branżowej dla tej grupy produktowej: [http://ec.europa.eu/environment/gpp/eu\\_gpp\\_criteria\\_en.htm](http://ec.europa.eu/environment/gpp/eu_gpp_criteria_en.htm)

#### **Standard zużycia energii**

Zmienione unijne kryteria środowiskowe dla urządzeń do przetwarzania obrazu wymagają, aby sprzęt do przetwarzania obrazu spełniał wymagania dotyczące efektywności energetycznej określone w [Dobrowolnym Porozumieniu UE dla](https://ec.europa.eu/info/energy-climate-change-environment/standards-tools-and-labels/products-labelling-rules-and-requirements/energy-label-and-ecodesign/energy-efficient-products/voluntary-agreements-under-eco-design-legislation_en) urządzeń do przetwarzania obrazu. Porozumienie, podobnie jak główne europejskie oznakowania ekologiczne, opiera swoje zapotrzebowanie na energię na najnowszej wersji standardu Energy Star (wersja 3.0), ponieważ jest to najbardziej powszechnie dostępny standard efektywności energetycznej w tym sektorze międzynarodowym.

W zielonym zamówieniu, w którym planowane jest zastosowanie LCC do oceny oferty, należy określić w dokumentacji zamówienia, że wszystkie urządzenia muszą spełniać wymagania energetyczne określone w Dobrowolnym Porozumieniu UE dla urządzeń do przetwarzania obrazu i wymagać od oferentów przedstawienia zużycia energii przez urządzenie (wartość TEC) obliczonego w sposób określony w Porozumieniu, do obliczenia kosztów użytkowania w ramach narzędzia LCC. W ten sposób zostanie zapewniona minimalna efektywność energetyczna, a niższe zużycie energii zostanie uwzględnione w ramach oceny ofert za pośrednictwem narzędzia LCC.

Jako dowód oferenci mogą dostarczyć dokumentację techniczną urządzenia uwzględniającą zużycie energii. Te informacje można również znaleźć w [bazie danych certyfikowanych produktów Energy Star](https://www.energystar.gov/productfinder/).

#### **Czy możemy zdefiniować inne kryteria udzielenia zamówienia związane ze zużyciem energii?**

Ponieważ urządzenie do przetwarzania obrazu jest produktem energochłonnym, koszty użytkowania dotyczące zużycia energii zostały uwzględnione w narzędziu LCC. Ponieważ zużycie energii podczas użytkowania zostanie uwzględnione w narzędziu LCC, a zatem będzie uważane za część kryterium kosztu, nie należy tego powielać w ramach innych kryteriów udzielenia zamówienia.

Jest jednak możliwe połączenie kosztów cyklu życia ze specyfikacjami technicznymi, które określają minimalne wymagania dotyczące efektywności energetycznej, jak zaproponowano powyżej. Możliwe jest również połączenie kosztów cyklu życia z kryteriami udzielenia zamówienia dotyczącymi innych aspektów efektywności środowiskowej, takich jak emisja zanieczyszczeń (kurz, ozon itp.) oraz emisja hałasu m.in.

#### **Czy powinniśmy uwzględniać czynniki zewnętrzne CO<sup>2</sup> w kosztach cyklu życia, czy brać pod uwagę jako oddzielne kryterium udzielenia zamówienia?**

Dyrektywy ws. zamówień publicznych jasno określają, że koszty cyklu życia mogą uwzględniać koszty zewnętrznych czynników środowiskowych, jak również koszty bezpośrednio poniesione przez właściciela albo użytkownika. Aby tego dokonać, musi istnieć możliwość określenia i zweryfikowania kosztu czynnika zewnętrznego - tak jest w przypadku emisji ekwiwalentu  $CO<sub>2</sub>$  w oparciu o zużycie energii. Można wybrać czy uwzględnić koszt emisji ekwiwalentu  $CO<sub>2</sub>$  w kosztach cyklu życia, czy zastosować w tym zakresie odrębne kryterium udzielenia zamówienia.

Jeśli zdecydujesz się uwzględnić je w narzędziu, należy sprecyzować koszt emisji ekwiwalentu CO<sub>2</sub>. Na poziomie UE, w raporcie dla DG ds. Transportu dotyczącym "Aktualizacji podręcznika o kosztach [zewnętrznych transportu"](https://ec.europa.eu/transport/sites/transport/files/handbook_on_external_costs_of_transport_2014_0.pdf) autorstwa Ricardo-AEA z roku 2014, zaproponowano wartość centralną w wysokości 90 EUR/tona (w cenach obowiązujących w roku 2010) w przedziale 48-168 EUR. W niektórych krajach rząd może określić inne wartości. Zatem praktycy będą zobowiązani określić koszty zewnętrzne zmian klimatu, upewniając się, że wykorzystane dane są zgodne z wymogami określonymi w artykule 68.2 [Dyrektywy 2014/24/UE w sprawie zamówień publicznych.](https://eur-lex.europa.eu/legal-content/PL/TXT/PDF/?uri=CELEX:02014L0024-20180101&qid=1575492848316&from=PL) W narzędziu zaproponowano zastosowanie wartości 90 EUR/tona.

W przypadku zastosowania oddzielnego kryterium udzielenia zamówienia dotyczącego emisji ekwiwalentu CO2, można przypisać mu większą wagę niż gdyby było ujęte w ramach kosztów cyklu życia. Podejście to może być zasadne, jeżeli jesteś szczególnie zainteresowany wpływem zakupionych produktów informatycznych na środowisko.

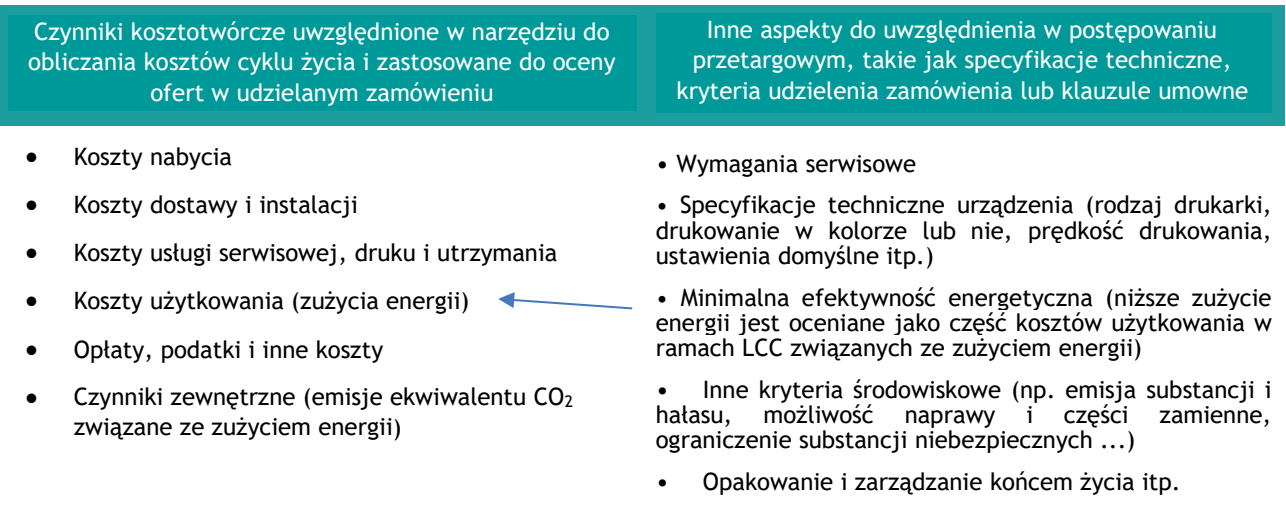

Uwaga: Na podstawie [Dyrektywy 2012/19/UE w sprawie zużytego sprzętu](https://eur-lex.europa.eu/legal-content/PL/TXT/PDF/?uri=CELEX:02012L0019-20180704&qid=1575492570429&from=PL) elektrycznego i elektronicznego (WEEE), producenci są odpowiedzialni za sfinansowanie zbierania, przetwarzania, odzysku i przyjaznego dla środowiska zbycia zużytego sprzętu elektrycznego i elektronicznego. Zakłada się, że wszystkie produkty obejmują w cenie zakupu koszty zarządzania zużytym sprzętem, zatem koszty związane z końca życia produktu nie zostały uwzględnione w narzędziu

## Wskaż wyraźnie w dokumentach zamówienia

Określ w przejrzysty sposób jak będzie oceniana oferta, w szczególności pod kątem ekonomicznym, a następnie jak określona zostanie waga w odniesieniu do innych kryteriów udzielenia zamówienia. Poinformuj oferentów w dokumentach zamówienia, że oferta będzie oceniana z zastosowaniem kosztów cyklu życia oraz uwzględnij narzędzie do obliczania kosztów cyklu życia w celu zapewnienia przejrzystości i uproszczenia wyjaśnień. Narzędzie powinno obejmować parametry określone przez zamawiającego na potrzeby obliczenia kosztów cyklu życia (sekcja A).

W celu ułatwienia wprowadzania danych do narzędzia, poproś oferentów o przekazanie stosownych informacji za pośrednictwem "Arkusza odpowiedzi oferenta" w narzędziu, upewniając się, że zawiera on kolumnę zarówno dla komputera, jak i monitora.

Oferenci zobowiązani są podać wszystkie wymagane dane w celu obliczenia kosztów cyklu życia oraz spełniać warunki niezbędne do otrzymania zamówienia. Uświadomienie dostawców na etapie wstępnego zaangażowania rynku oraz w dokumentach zamówienia jest istotne dla udanego przetargu.

## Określ klauzule umowne

Uwzględnij w dokumentach zamówienia kary na wypadek, gdyby wykonawca nie przestrzegał wymogów zamówienia a produkty nie były zgodne z zadeklarowanymi informacjami w celu zapewnienia odpowiedzialności wykonawców za właściwości oferowanych produktów i usług.

Rozważ dołączenie klauzuli dotyczącej dostarczania zewnętrznych raportów z testów zużycia energii dla dostarczonych produktów w oparciu o standard określony w dokumentacji przetargowej, ponieważ rzeczywiste zużycie będzie różnić się od standardowych wyników testów.

## Oceń oferty

W oparciu o informacje podane w ofertach, możesz dokonać oceny ich ekonomiczności w oparciu o koszty cyklu życia obliczone przy pomocy narzędzia LCC.

Każdy oferent uzupełnia narzędzie LCC o swoje informacje w "Karcie odpowiedzi oferenta", a<br>koszt cyklu życia zostanie obliczony koszt cyklu życia zostanie obliczony automatycznie.

Wyniki LCC są wyświetlane według kolumny (tj. Według rodzaju sprzętu) i łącznie (tj. Agregując wyniki każdej kolumny). Aby zachować pełną przejrzystość, należy podać w dokumentacji zamówienia, które liczby zostaną wykorzystane do oceny ofert.

Po uzyskaniu wyników LCC dla każdej oferty należy obliczyć wynik kosztów dla każdej oferty na podstawie wagi kryterium udzielenia zamówienia i wzoru podanego w dokumentacji zamówienia.

Łącząc to z innymi kryteriami udzielenia zamówienia określonymi w dokumentacji zamówienia, będziesz mógł wybrać ofertę najkorzystniejszą ekonomicznie.

Ponadto narzędzie umożliwia graficzne wyświetlanie wyników każdej kolumny w arkuszu "Wyniki graficzne". Możesz także użyć tej zakładki, aby porównać wyniki różnych ofert (do 10). Aby to zrobić, skopiuj zagregowane wyniki każdej oferty do innej kolumny arkusza "Wyniki graficzne" narzędzia LCC.

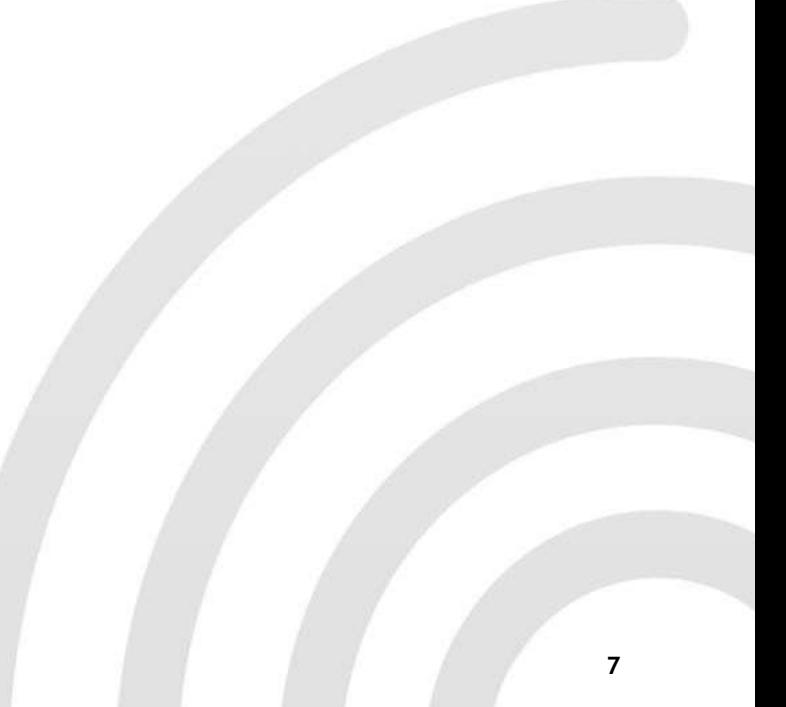

## Kroki do przejścia i zastosowania narzędzia LCC

#### **Wybierz kategorie kosztów, które mają być uwzględnione w LCC i strukturze ofert**

Narzędzie zostało zaprojektowane tak, aby zawierało różne kategorie kosztów i opcje. Jeśli nie *masz odpowiednich danych dla "innych kosztów", wyłącz je z obliczeń.*

W zależności od rodzaju zamówienia, pokaż lub ukryj odpowiednie kategorie kosztów zarówno w "Danych wejściowych i wynikach", jak i w "Karcie odpowiedzi oferenta"; ale nigdy nie dodawaj ani nie usuwaj (wierszy, kolumn lub arkuszy), aby zapewnić prawidłowe działanie narzędzia.

Zdefiniuj również wymagane parametry, takie jak szacunkowa roczna liczba wydruków dla każdego rodzaju, jakie koszty zostaną wykorzystane do oszacowania kosztów utrzymania i jakie wartości należy zastosować, jeśli uwzględnisz w obliczeniach ekologiczne efekty zewnętrzne.

Na podstawie struktury zamówienia określ sposób prezentacji każdej oferty, aby oferenci wiedzieli, gdzie wprowadzić swoje dane i w jaki sposób zostaną one zagregowane, jeśli dla tej samej oferty wykorzystanych zostanie kilka kolumn tego narzędzia.

#### **Uzupełnij sekcję A (zielone pole) narzędzia LCC swoimi parametrami**

Narzędzie będzie wykorzystywać dane dostarczone przez oferenta i parametry podane przez ciebie, tj. zamawiającego, do obliczenia kosztów cyklu życia. W oparciu o wybrane kategorie kosztów wypełnij sekcję A arkusza "Dane wejściowe i wyniki" swoimi parametrami (okres oceny, stopa dyskontowa, koszty energii elektrycznej, koszty wymiany itp.). Będzie to podstawa do obliczeń i powinno zostać uwzględnione w narzędziu przewidzianym w dokumentach zamówienia, aby zapewnić przejrzystość.

Należy zabezpieczyć wszystkie arkusze narzędzia z wyjątkiem "Arkusza odpowiedzi oferenta", aby oferenci nie mogli ich przypadkowo zmieniać, ale nadal mogli wprowadzić swoje dane do odpowiednich komórek i zobaczyć swoje wyniki.

#### Poproś oferentów o uzupełnienie "Arkusza odpowiedzi oferenta" w narzędziu

W dokumentach zamówienia zobowiąż oferentów do przedstawienia stosownej informacji za pośrednictwem "Arkusza odpowiedzi oferenta" z narzędzia oraz zabezpieczenia tego arkusza na etapie przesyłania oferty w celu uniknięcia wszelkich zmian danych mogących mieć miejsce na etapie oceny.

Informacje podane w arkuszu są powiązane z arkuszem "Nakłady i rezultaty", zatem istotne jest zachowanie ustalonej struktury w celu zapewnienia poprawnego obliczenia wyników kosztów cyklu życia.

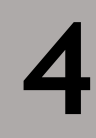

**3**

**2**

**1**

#### results. **Wykorzystaj wyniki kosztów cyklu życia do oceny kosztowego kryterium udzielenia zamówienia**

Ponieważ zamawiający korzystają z różnych wzorów i wskaźników do oceny ofert, narzędzie do obliczania kosztów cyklu życia nie oblicza samoistnie wyników dla każdej oferty, ale prezentuje wartości kosztowe do uwzględnienia w niniejszym obliczeniu. Oblicz koszt każdej oferty na podstawie wyników kosztów cyklu życia oraz wagi i wzoru kosztowego kryterium udzielenia zamówienia wskazanych w dokumentach zamówienia.

Łącząc powyższe z innymi kryteriami udzielenia zamówienia określonymi w dokumentach zamówienia, będziesz w stanie wybrać ofertę z najlepszymi całkowitymi wynikami.

## Zarys funkcji narzędzia

Narzędzie LCC zawiera sześć arkuszy, ale głównym arkuszem jest "Nakłady i wyniki kosztów cyklu życia", gdzie zbierane są parametry i informacje dotyczące kosztów cyklu życia oraz prezentowane są wyniki.

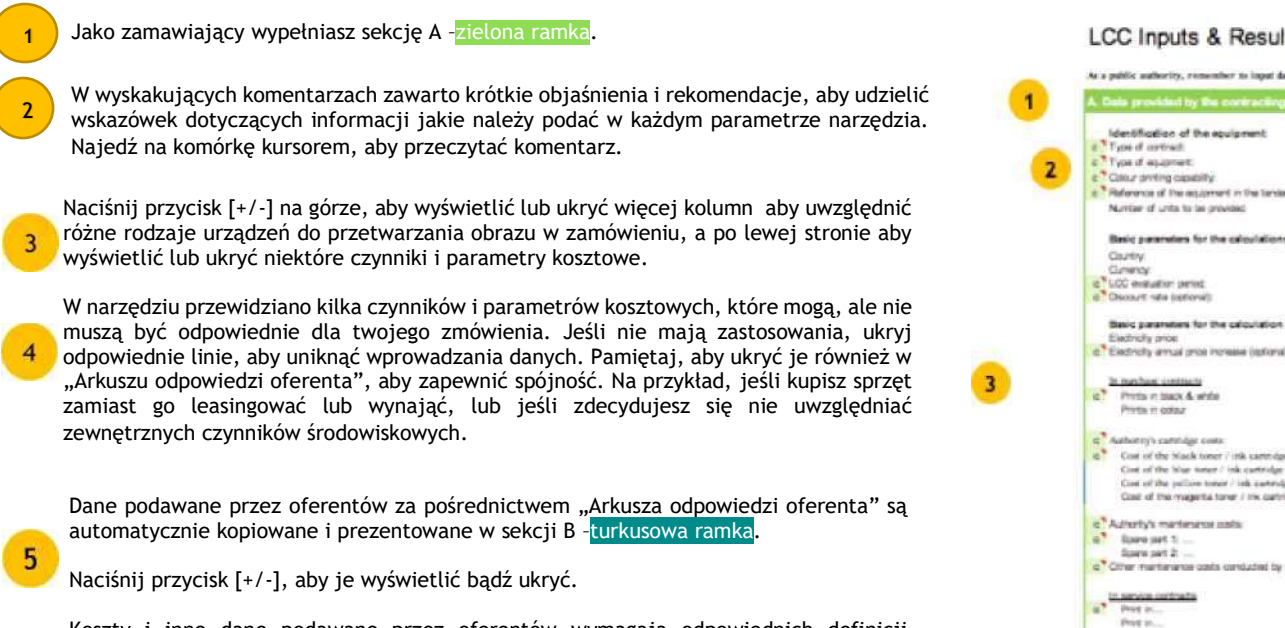

Koszty i inne dane podawane przez oferentów wymagają odpowiednich definicji wskazanych w dokumentach zamówienia w celu zapewnienia porównywalności ofert. Upewnij się, że są one należycie uwzględnione (np. norma dotycząca wydajności wkładów lub zużycia energii przez urządzenia do przetwarzania obrazu).

Koszty cyklu życia prezentowane są w sekcji C -czarna ramka - według kategorii kosztowej; i ujęte według rodzaju urządzeń do przetwarzania obrazu, a także zagregowane dla wszystkich urządzeń uwzględnionych w narzędziu. Wzory wykorzystane do obliczenia ostatecznych kosztów cyklu życia wyjaśniono w zakładce "Definicje i wzory" narzędzia LCC. Graficzną prezentację wyników zawarto w zakładce "Wyniki graficzne" w formie wykresu słupkowego prezentującego udział każdej kategorii kosztowej w sumie kosztów cyklu życia każdego produktu uwzględnionego w narzędziu.

Narzędzie przedstawia również szacunkowe całkowite zużycie energii i emisji ekwiwalentu CO2 dla każdego rodzaju urządzenia do przetwarzania obrazu i dla wszystkich urządzeń ujętych w narzędziu w okresie oceny.

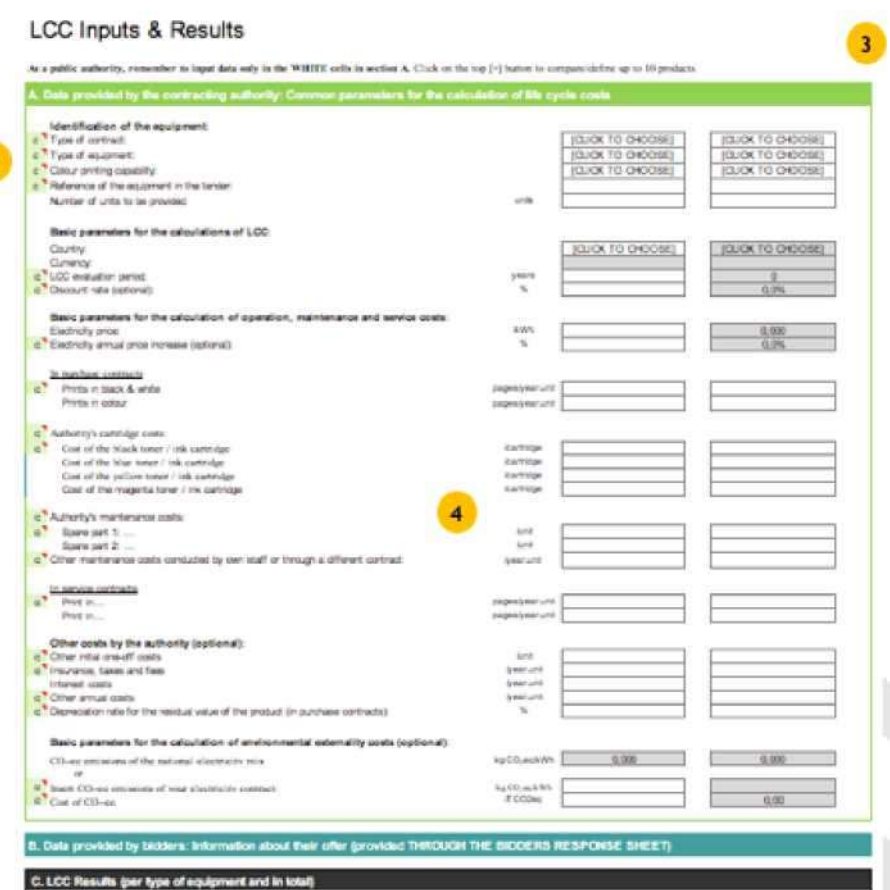

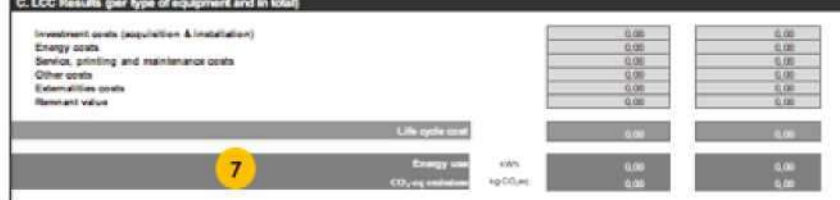

# III. Po postępowaniu przetargowym

Monitoruj zgodność z wymogami przetargowymi oraz poziomy wydajności deklarowane przez wykonawcę; w razie konieczności zastosuj sankcje; wyciągnij wnioski na potrzeby przyszłych przetargów; powiadom o rezultatach, aby uzyskać poparcie i zgodę w ramach jednostki, oraz promuj te działania wśród zainteresowanych jednostek.

## Jeżeli koszty cyklu życia stanowiły część przetargu

Upewnij się, że umowa w sposób wyraźny określa poziomy wydajności uwzględnione w "Arkuszu odpowiedzi oferenta" jako część warunków. Monitoruj wydajność w okresie zarządzania zamówieniem w celu zapewnienia zgodności z deklaracjami złożonymi przez wykonawców, na przykład w odniesieniu do częstotliwości i kosztów utrzymania, jeżeli uwzględniono ją w przetargu, albo w odniesieniu do wydajności energetycznej sprzętu poprzez poddawanie go testom zgodnie ze standardem określonym w specyfikacjach przetargowych, i zastosuj sankcje w przypadku wykrycia niezgodności (zgodnie z artykułem 70 [Dyrektywy 2014/24/UE w sprawie](https://eur-lex.europa.eu/legal-content/PL/TXT/PDF/?uri=CELEX:02014L0024-20180101&qid=1575492848316&from=PL)  [zamówień publicznych](https://eur-lex.europa.eu/legal-content/PL/TXT/PDF/?uri=CELEX:02014L0024-20180101&qid=1575492848316&from=PL)).

#### **Test pod kątem normy efektywności energetycznej określonej w ofercie, a nie rzeczywistego zużycia**

Obliczając tygodniowe zużycie energii, procedura testowa z Dobrowolnego Porozumienia określa liczbę dziennych zadań drukowania, która może być niższa niż rzeczywista liczba zadań drukowania zdefiniowana w narzędziu (w celu oszacowania kosztów wkładów).

Ponieważ standardowy test przebiega zgodnie z pewnymi cyklami czuwania, nagrzewania, drukowania i powrotu do stanu bezczynności, nie można zastosować prostego mnożenia krzyżowego w celu dostosowania do różnych wzorców użytkowania. Im większa różnica pomiędzy rzeczywistą liczbą dziennych zadań od tej testowej, tym większa różnica pomiędzy rzeczywistym zużyciem energii a zużyciem energii deklarowanym w teście.

Dlatego w celu monitorowania zgodności należy przetestować sprzęt zgodnie ze standardem określonym w specyfikacji zamówienia, a nie na podstawie rzeczywistych danych dotyczących zużycia.

Wykorzystaj ten etap do zarejestrowania istotnych informacji na potrzeby przyszłych zamówień. Pozwoli Ci to na poprawę wyników przyszłych zamówień o podobnym charakterze.

## Jeżeli koszty cyklu życia nie zostały uwzględnione w zamówieniu

Jeżeli koszty cyklu życia nie zostały uwzględnione w postępowaniu przetargowym, ale poprosiłeś o przekazanie informacji dotyczących wszystkich istotnych parametrów (zwłaszcza związanych z kosztami utrzymania i obsługi serwisowej), wykorzystaj narzędzie do oszacowania kosztów cyklu życia różnych ofert, wraz z wybraną ofertą, i porównaj je między sobą do obecnej sytuacji, jeżeli dane zostały wskazane na etapie przygotowawczym. Pomoże Ci to opracować dane wyjściowe na potrzeby zarządzania umową oraz przyszłych zamówień.

## Powiadom o wynikach

Wykorzystaj wszystkie informacje do przekazania wyników oraz zaplanuj środki na przyszłe zamówienia. Jest to szczególnie ważne, jeżeli zmieniłeś rodzaj nabywanych produktów a rezultaty pomogą uzyskać poparcie i zgodę oraz dalsze usprawnienia.

Jeżeli to możliwe, podziel się swoim doświadczeniem (sukcesami, porażkami i wnioskami) z innymi instytucjami, aby zachęcić je do naśladowania. Jednym ze sposobów na dzielenie się wynikami na poziomie europejskim jest możliwość przekazywania doświadczeń za pośrednictwem [zbioru dobrych praktyk w zakresie](https://ec.europa.eu/environment/gpp/case_group_en.htm)  [zielonych zamówień publicznych Komisji](https://ec.europa.eu/environment/gpp/case_group_en.htm)  [Europejskiej,](https://ec.europa.eu/environment/gpp/case_group_en.htm) publikowanych regularnie w Newsletter-ach [dot. zielonych zamówień](https://ec.europa.eu/environment/gpp/alert_en.htm)  [publicznych](https://ec.europa.eu/environment/gpp/alert_en.htm) Komisji Europejskiej.

GPP Neves Al

# Informacje ogólne i podziękowania

Niniejszy poradnik opracowano na zlecenie Komisji Europejskiej przez Ecoinstitut SCCL i ICLEI - Samorządy lokalne na rzecz<br>Zrównoważonego Rozwoju, przy wsparciu Zrównoważonego Rozwoju, Analizy Zamówień Publicznych i A. Geuder, w ramach zamówienia nr 07.0201/2017/767625/ SER/ENV.B.1.

Jak określono w Komunikacie "Zamówienia publiczne na rzecz poprawy stanu środowiska" (2008 r.), Komisja Europejska zachęca organy publiczne do zazielenienia swoich zamówień. W tym kontekście koszt cyklu życia uznawany jest za przydatne narzędzie, które może zapewnić oszczędności finansowe, jak również obniżyć negatywny wpływ na środowisko zamówień dokonywanych przez instytucje publiczne.

Komisja Europejska pragnąc ułatwić szerokie stosowanie kosztów cyklu życia przez zapewnianie narzędzi, które mogą pomóc w zastosowaniu kosztów cyklu życia przez instytucje publiczne w Unii Europejskiej, zleciła opracowanie niniejszego dokumentu.

W celu opracowania, zespół projektowy odwołał się do innych istniejących narzędzi, wytycznych i źródeł danych, a mianowicie:

- [Specyfikacji technicznych](https://ec.europa.eu/environment/gpp/pdf/LCC_tool_technical_specifications.pdf) narzędzia do [obliczania kosztów cyklu życia](https://ec.europa.eu/environment/gpp/pdf/LCC_tool_technical_specifications.pdf) opracowanych przez Studio Fieschi & soci Srl oraz Scuola Superiore Sant'Anna na rzecz Komisji Europejskiej, Dyrekcji Generalnej ds. Środowiska, na mocy umowy na usługę nr 070201/2014/692192/SER/ENV.F.1 (lipiec 2016 r.).
- [Narzędzia](https://mst.dk/media/94903/miljoeministeriet_vaerktoej_tco_kontor-it_final_til-layout.xlsx) oraz [Poradnika dla uży](https://mst.dk/media/94904/miljoeministeriet_vejlednning_tco_15012015_kontor_it_uk_korr.pdf)tkownika dotyczącego Całkowitego Kosztu Posiadania w zamówieniach publicznych – Biurowy Sprzęt Komputerowy opracowany przez FORCE Technology (we współpracy z Operate A/S oraz Responsible Procurement Excellence), na rzecz duńskiej Agencji Ochrony Środowiska (styczeń 2015 r.).
- W przypadku emisji ekwiwalentu  $CO<sub>2</sub>$ krajowego koszyka energetycznego: [Zbiory](http://lcdn.thinkstep.com/Node/)  [danych dot. Oddziałzbirów danych LCIywania](http://lcdn.thinkstep.com/Node/)  [na środowisko T](http://lcdn.thinkstep.com/Node/)hinkstep AG - danych opracowanych w ramach implementacji unijnego śladu środowiskowego (lata 2014- 2021).

Ponadto, zespół pragnie również podziękować rządowi Flandrii (Belgia), Niemiec, Słowacji, trzem członkom Grupy Doradczej Komisji Europejskiej ds. zielonych zamówień publicznych za przekazanie informacji zwrotnej dotyczącej Narzędzia LCC.

Komisja Europejska ani żadna osoba działająca w imieniu Komisji nie ponoszą odpowiedzialności za wykorzystanie niniejszego poradnika.

Kopiowanie jest dopuszczalne z zastrzeżeniem podania źródła.

Polityka wielokrotnego korzystania dokumentów Komisii Europejskiej regulowana jest na mocy Decyzji 2011/833/UE (Dz. Urz. UE L 330, 14.12.2011 r., str. 39)

W przypadku jakiegokolwiek wykorzystania lub powielania zdjęć bądź innych materiałów nieobjętych prawem autorskim UE, należy uzyskać zgodę bezpośrednio od posiadaczy praw autorskich.

Po raz pierwszy opublikowany w języku angielskim pt. "User Guide to the Life Cycle Costing Tool for Green Public Procurement of Imaging Equipment"

przez Komisję Europejską (Dyrekcja Generalna ds. Środowiska) ([link\)](https://ec.europa.eu/environment/gpp/pdf/EC_LCC_ImagingEquipment_Guide_final_Nov2019.pdf)

© Unia Europejska [2019r.]

Tłumaczenie na j. polski: © Urząd Zamówień Publicznych [2020 r.]

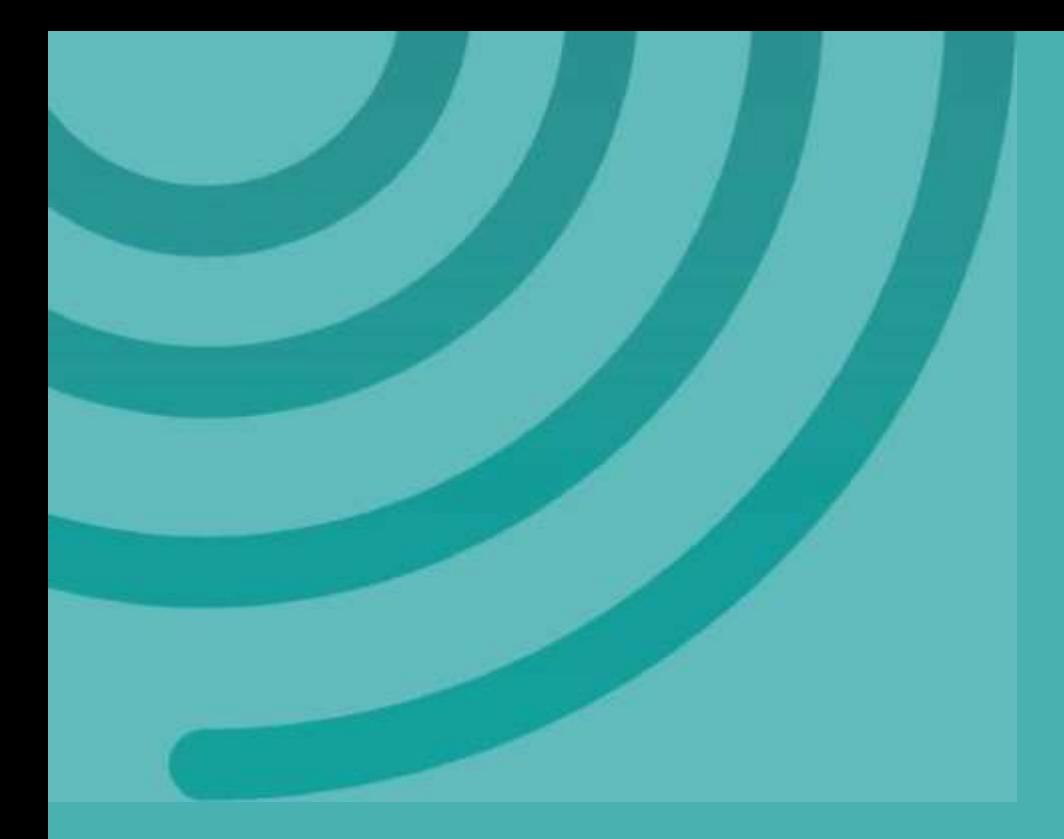

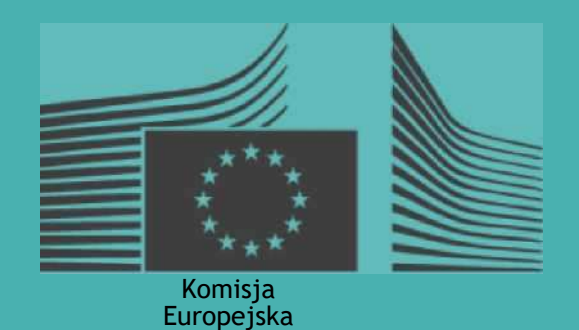

**DG Środowisko © Komisja Europejska listopad 2019 r.**